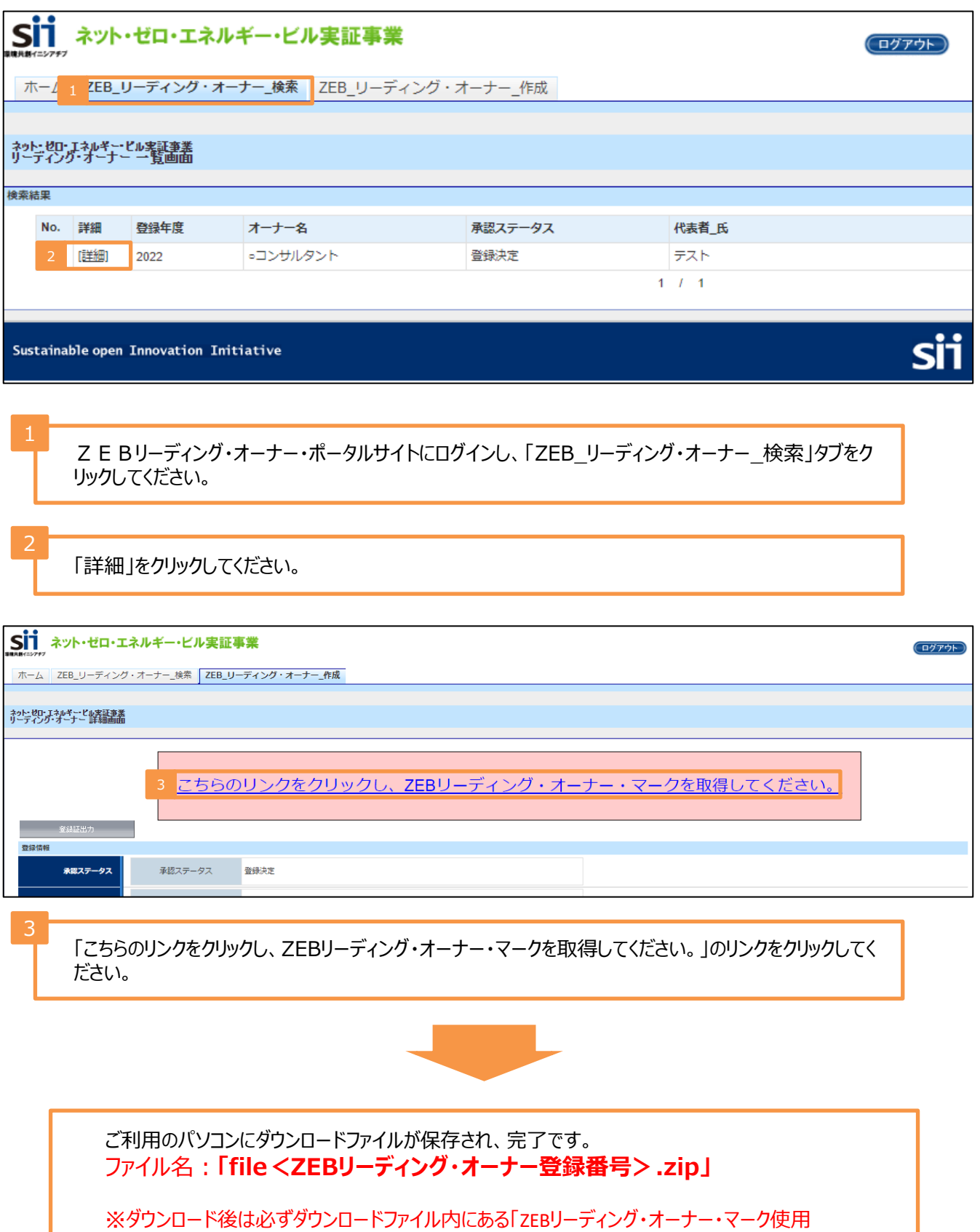

ガイドライン」・「ZEBリーディング・オーナー・マーク使用許諾規程」を確認してください。